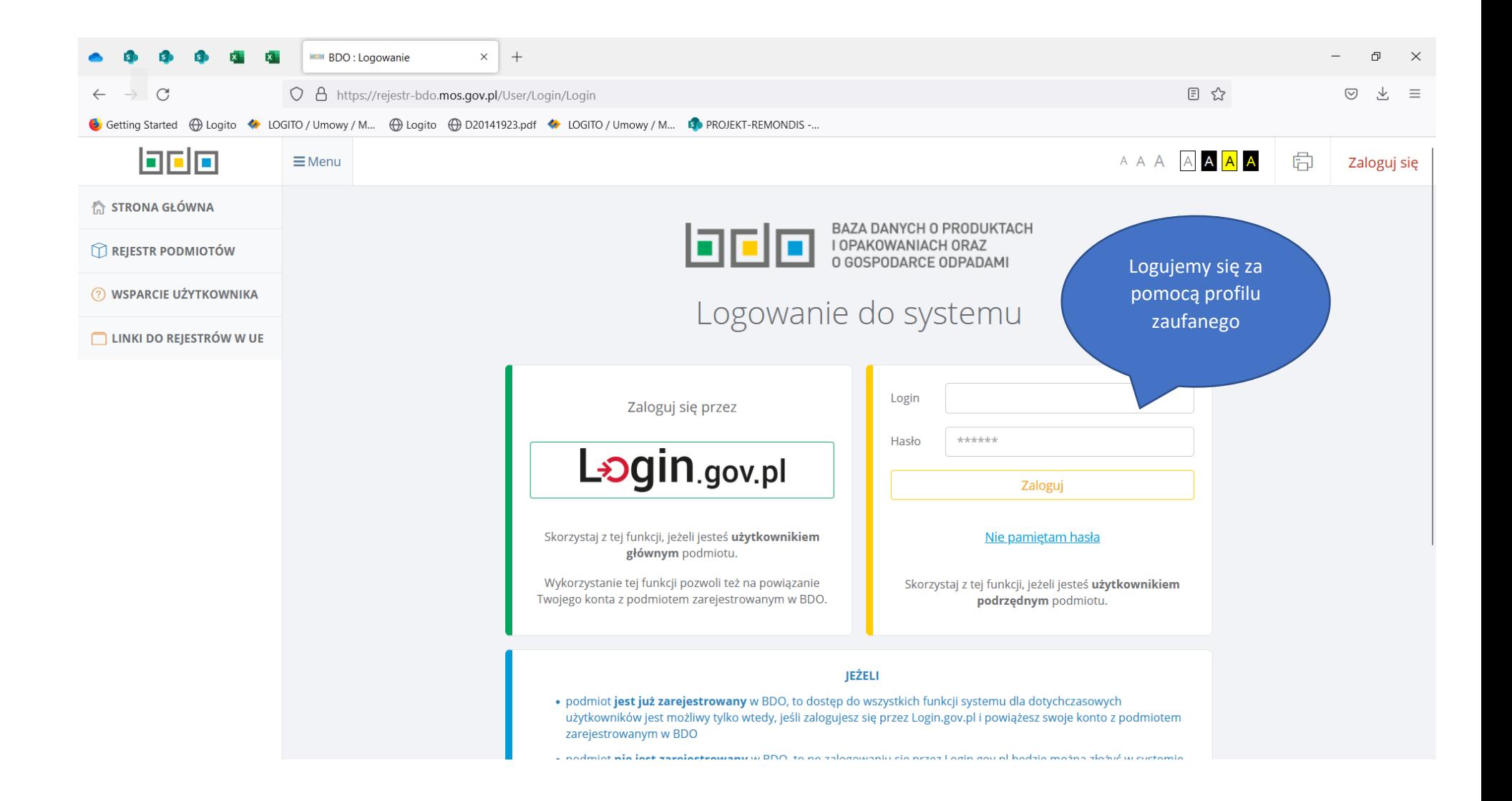

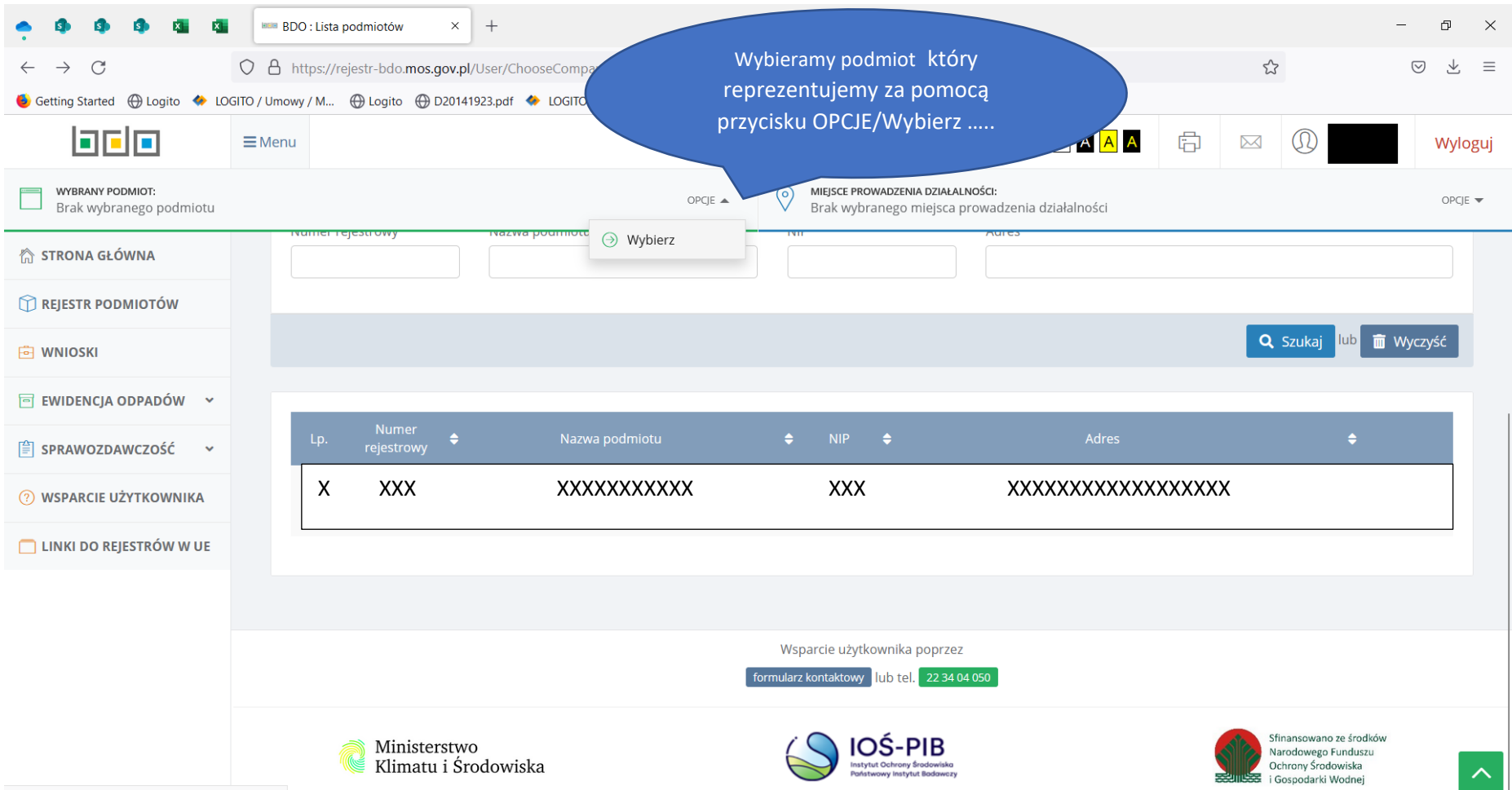

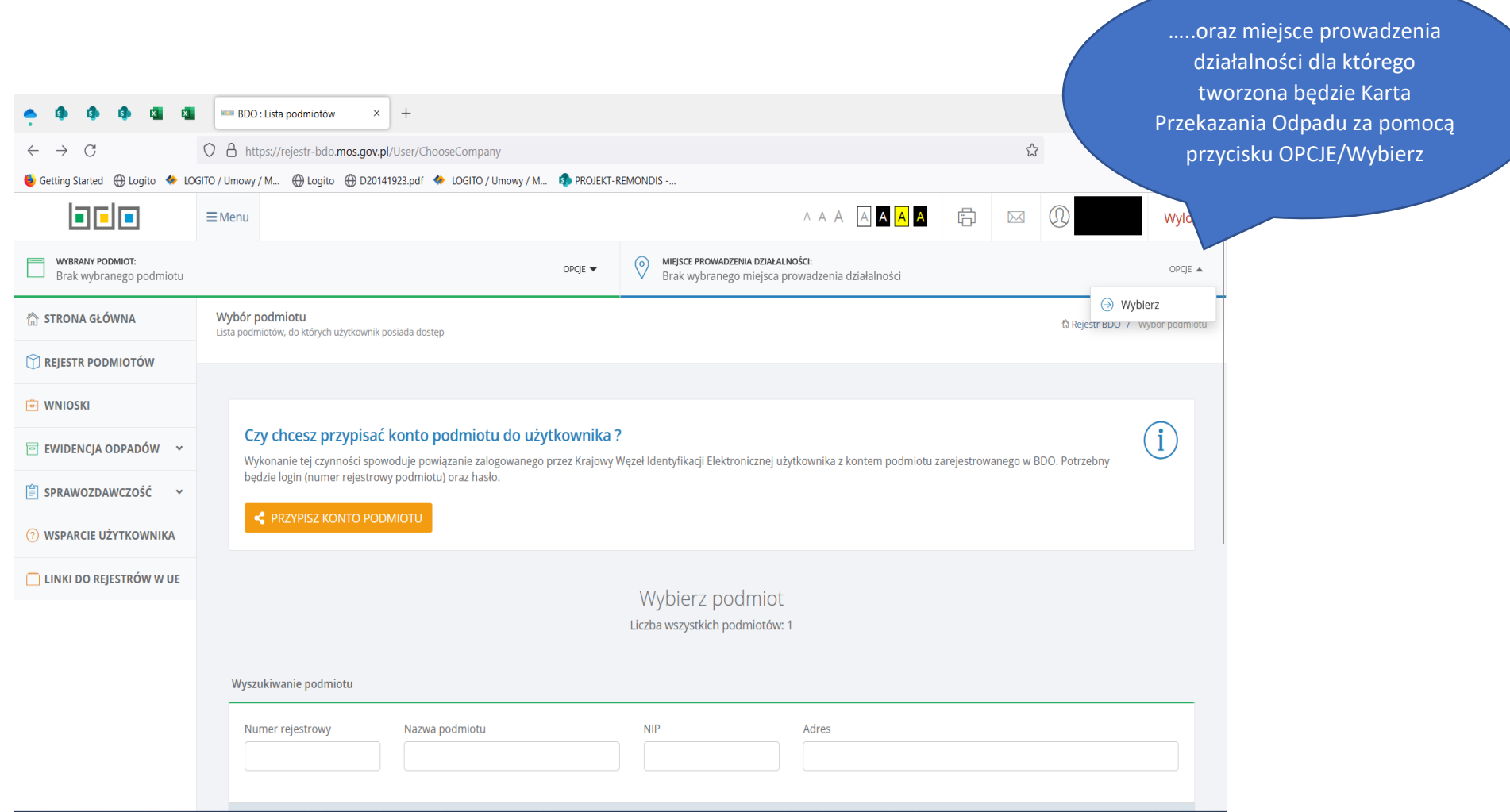

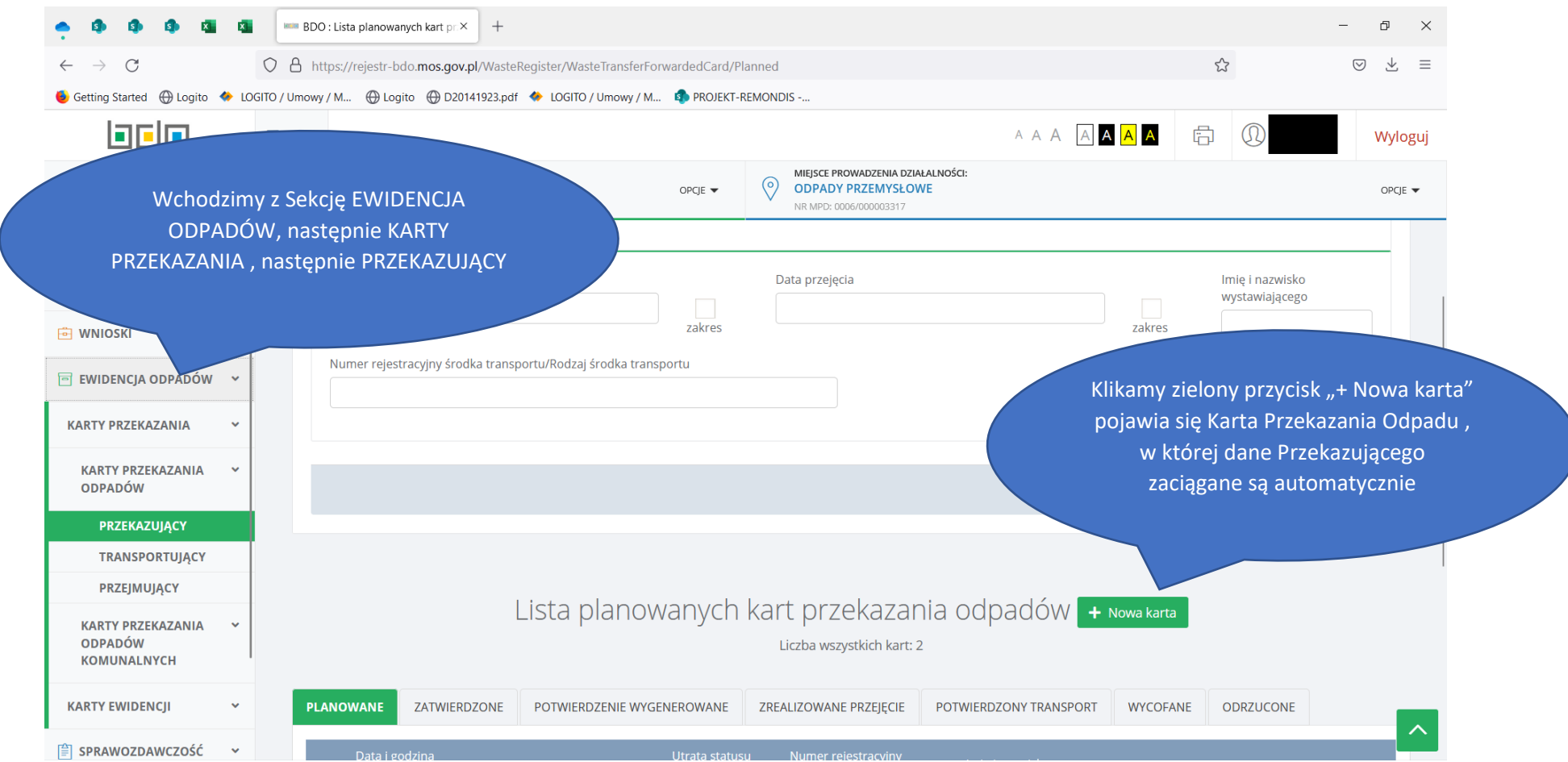

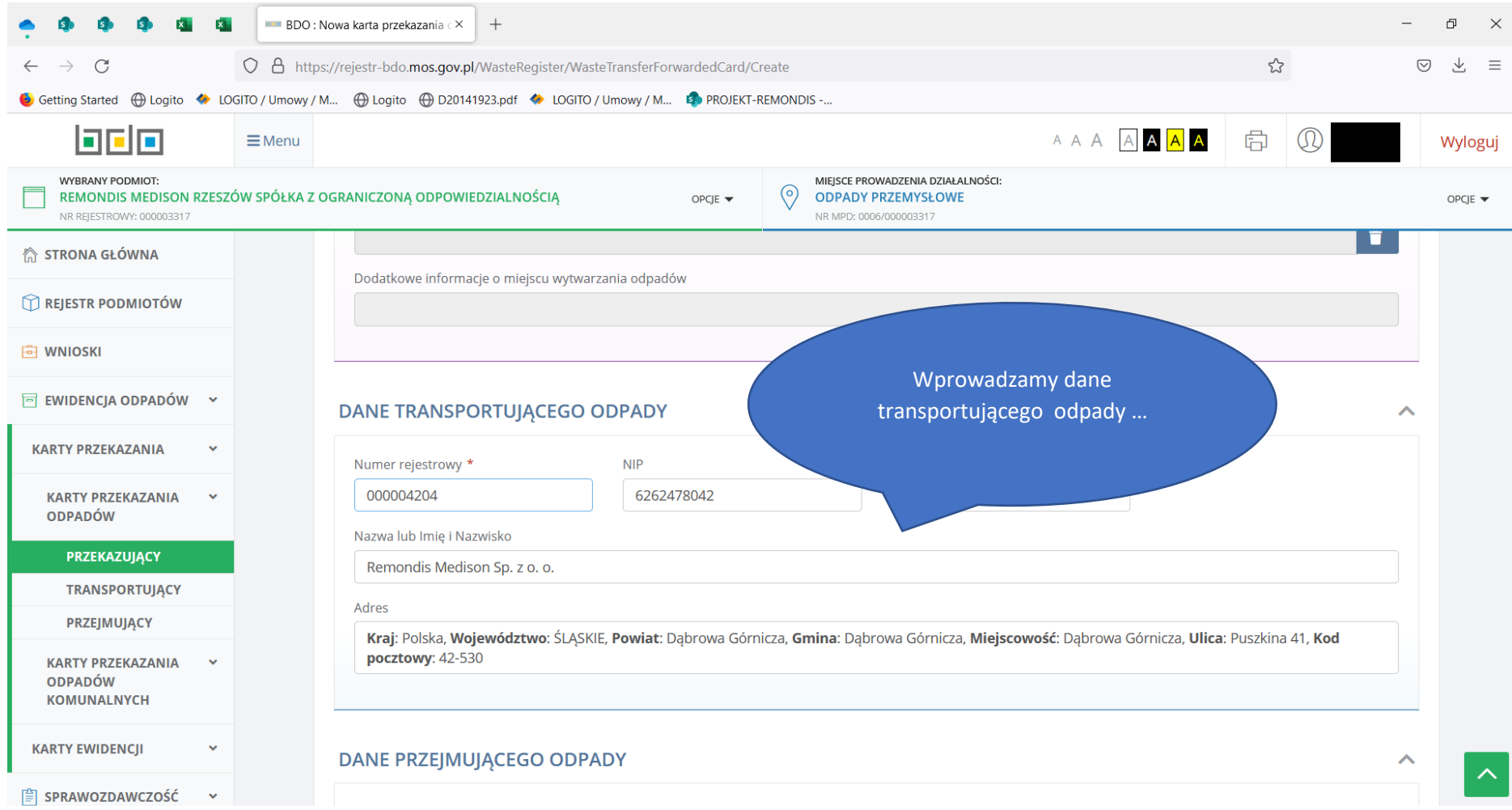

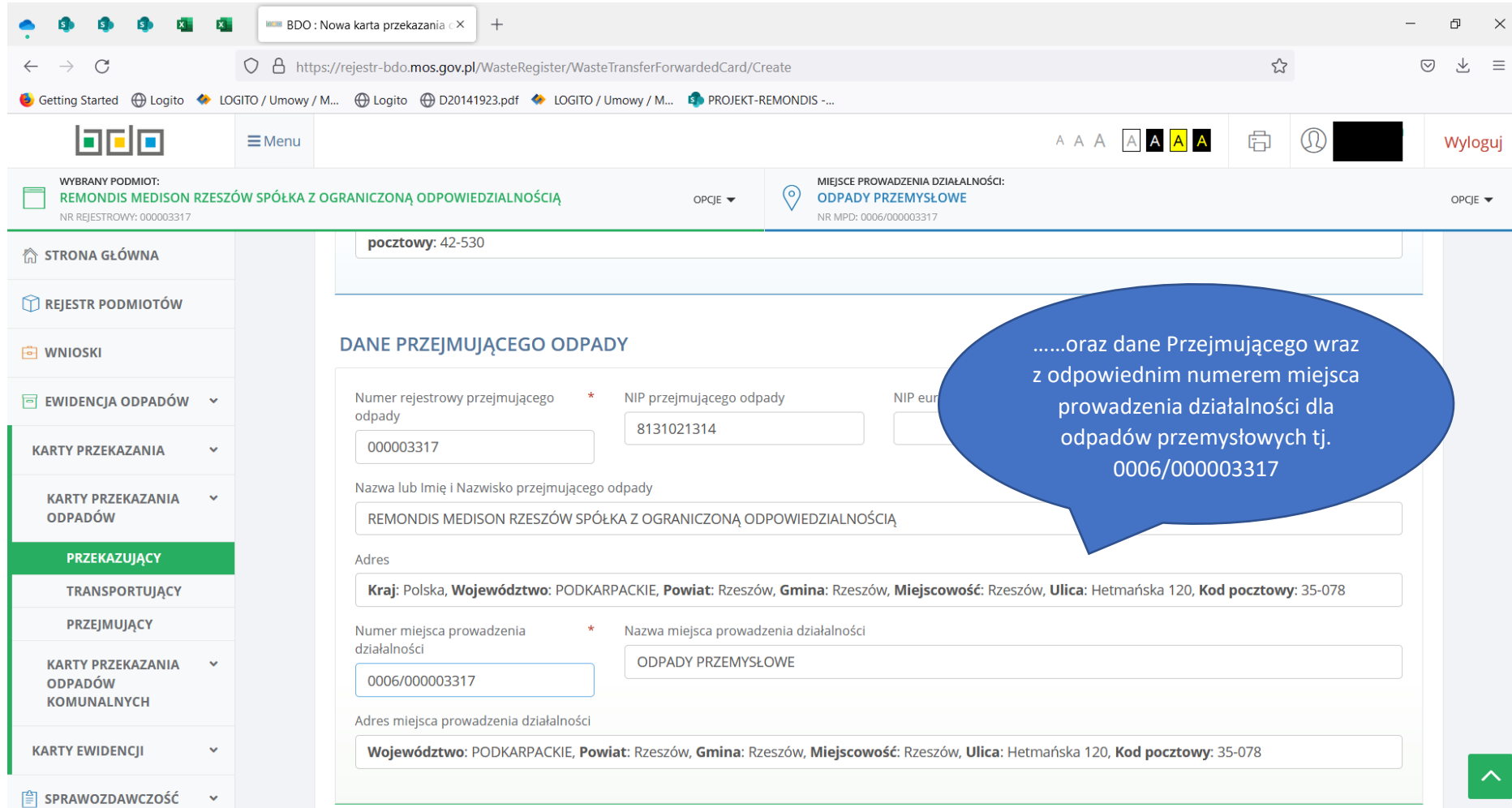

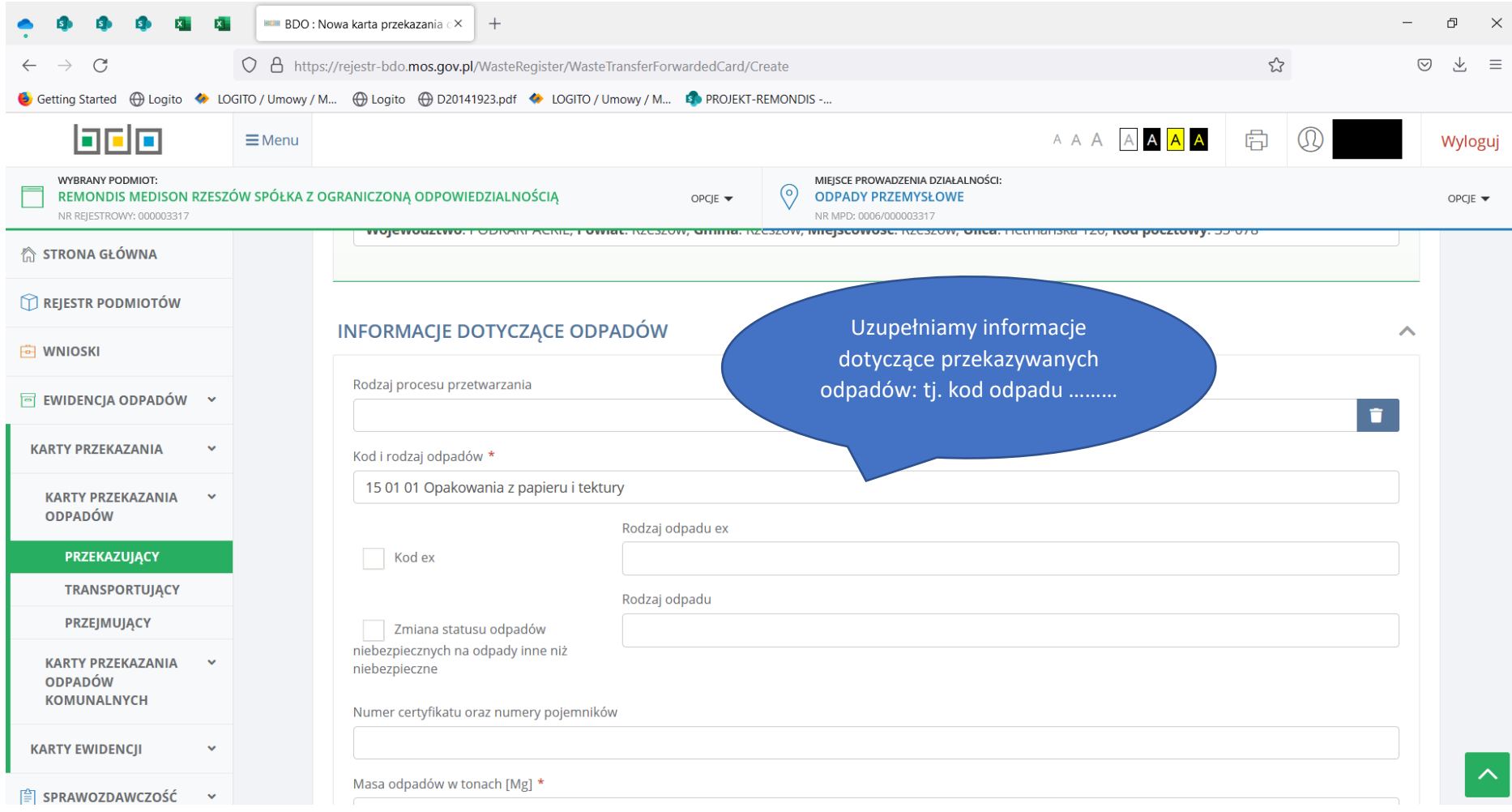

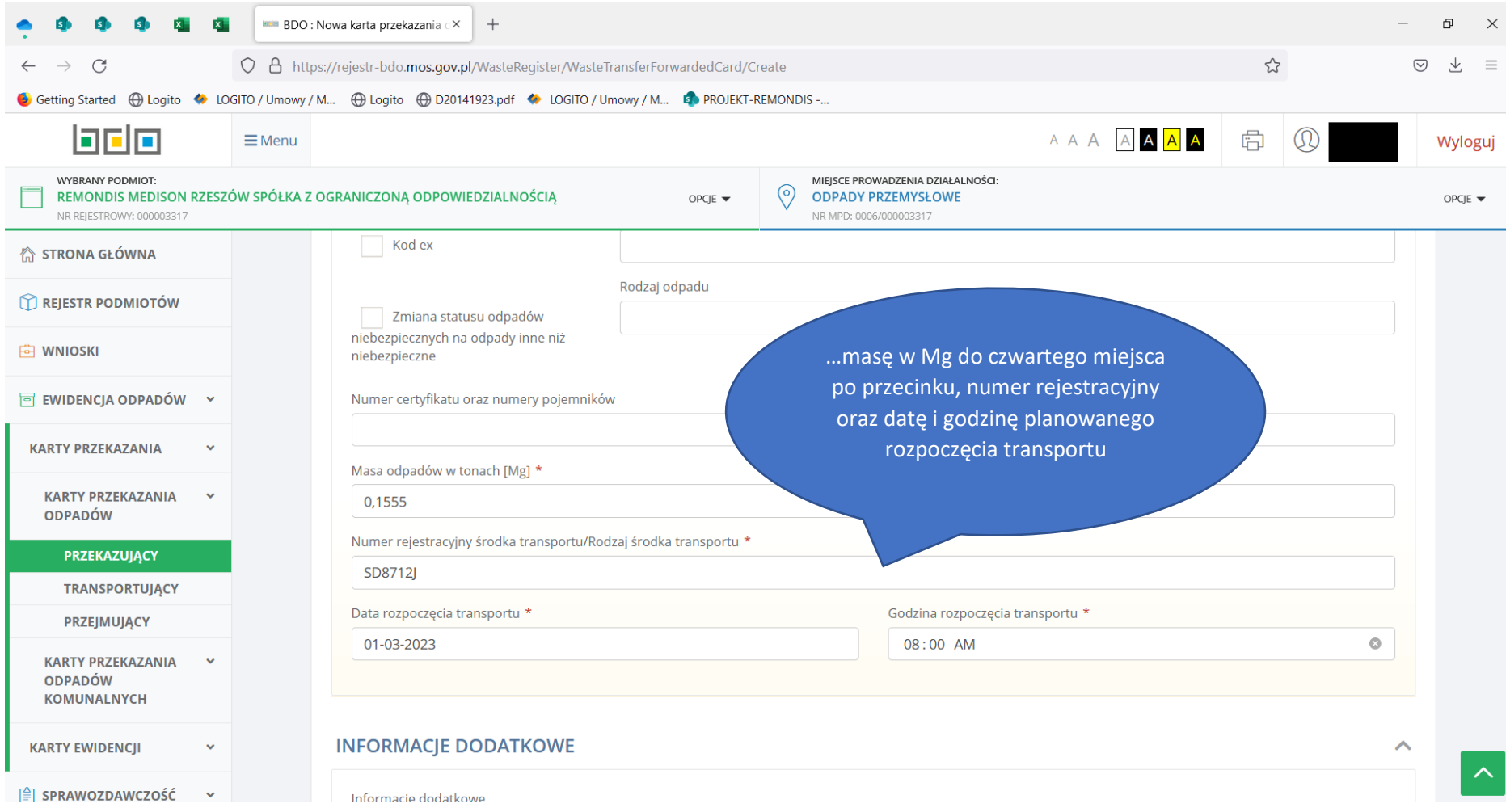

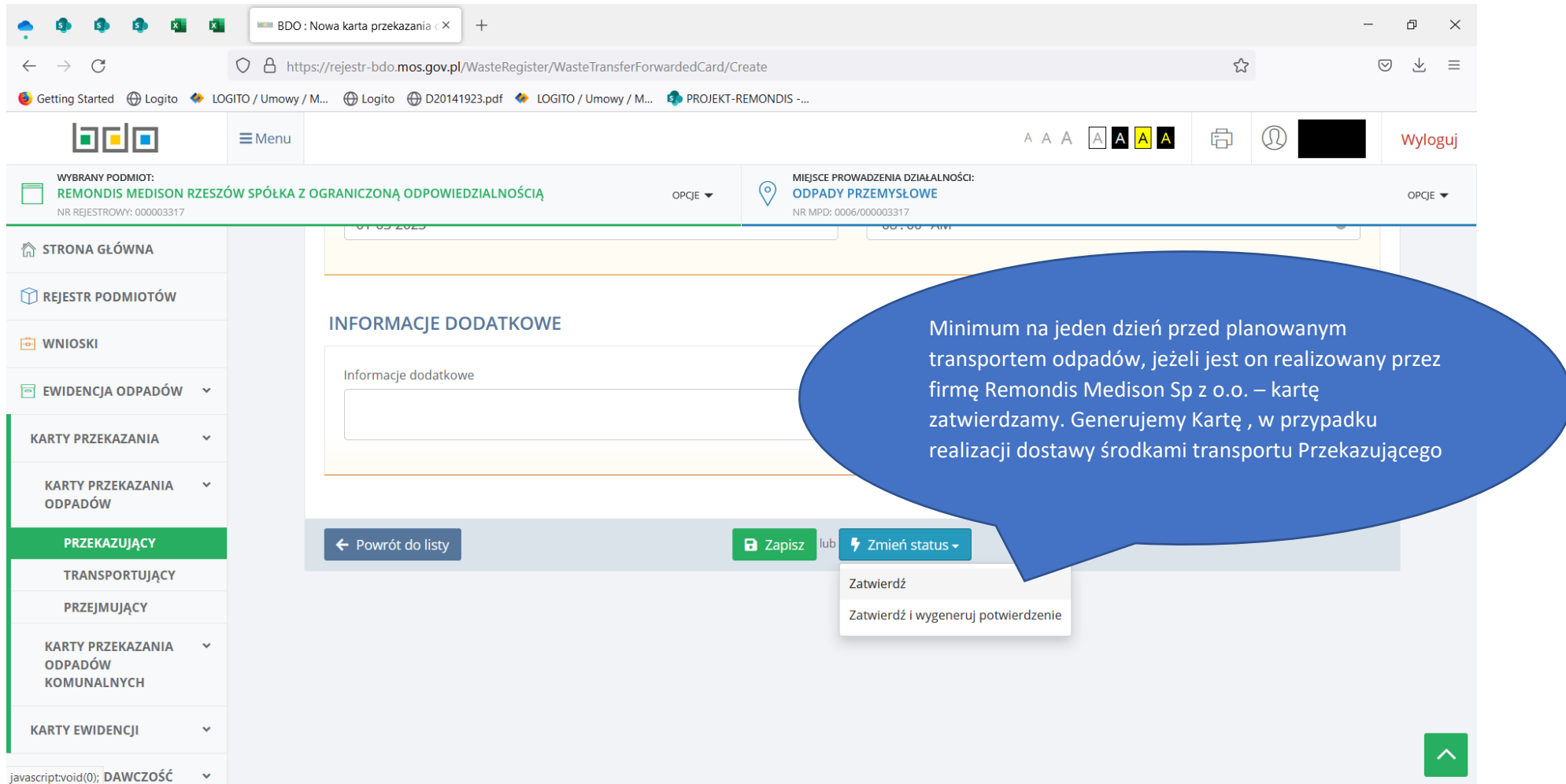

Po zatwierdzeniu/wygenerowaniu, Karta Przekazania Odpadu jest widoczna w systemie BDO dla Transportującego lub Przejmującego, można przystąpić do realizacji usługi